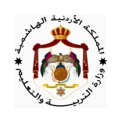

## الإجابات المقترحة – النموذج الأول للدورة الشتوية ٢٠١٧

<u>السؤال الأول</u>: ( ۲۱ علامة)

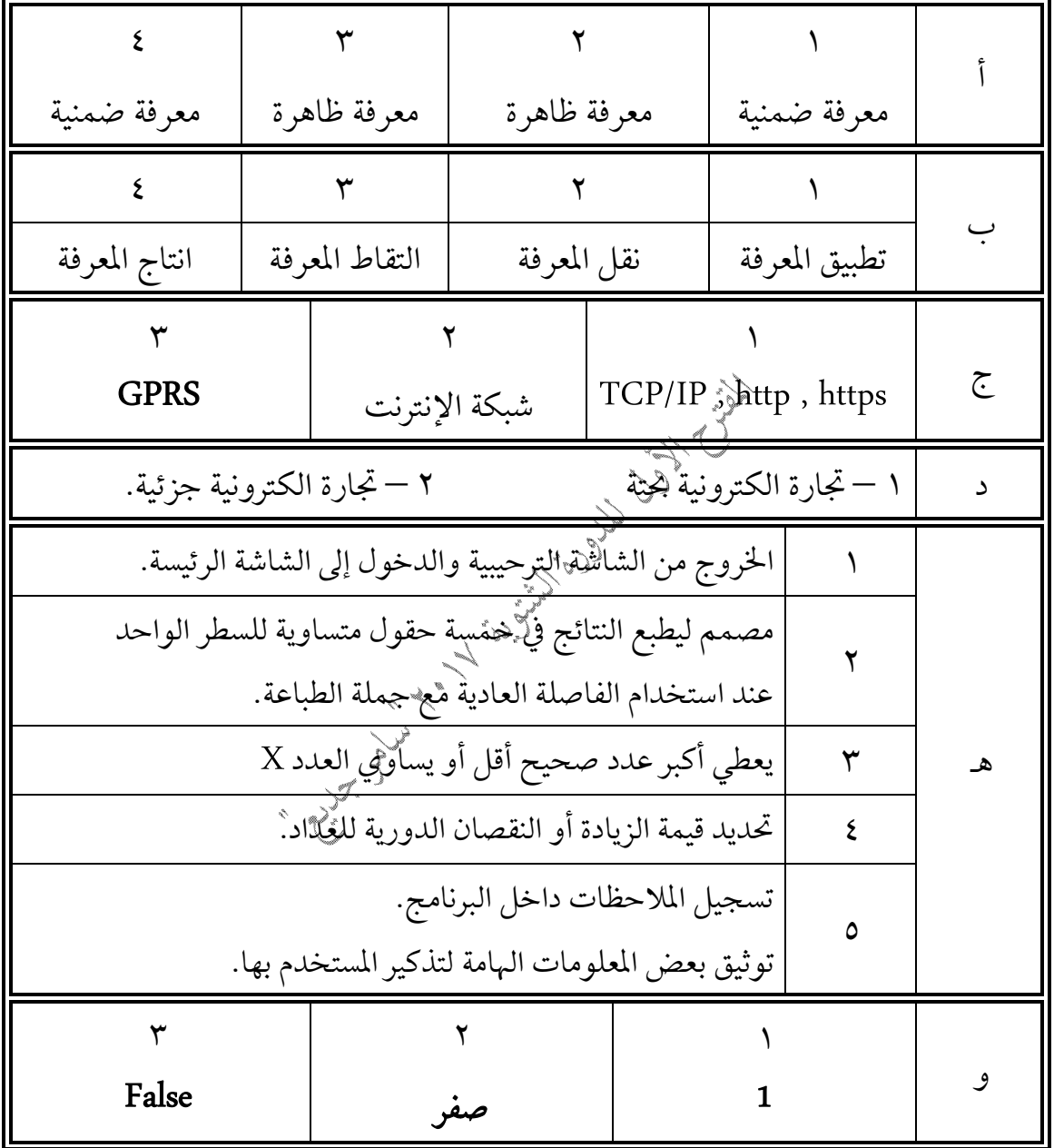

صفحة ۲ من ٥ <u> إجابة السؤال الثاني</u> : (٢٠ علامة)  $\sqrt{2}$ **المزادات الإلكترونية** : مواقع إلكترونية تسمح للأفراد بعرض بضائعهم في المزاد على الانترنت ليتم التفاوض على سعر السلع والخدمات بين البائع والمشتري. **الألياف الضوئية :** أحد وسائط الإتصال السلكي يتكون من شعيرات دقيقة مصنوعة من ألياف زجاجية شفافة يحاط كل منها بغلاف عازل وتجمع بأغلفة عازلة أخرى. ا**لخادم في الشبكات :** هو حاسوب مركزي ترتبط باقي أجهزة الشبكة معه وتوكل إليه مهام الشبكة. ويوجد في شبكة الخادم/المستفيد. الكتب | الأفلام | الأشرطة | الأقراص المغنطة | الأقراص المدمجة  $\tilde{c}$ ١ – أدى إلى توسيع تطبيق التجارة الإلكترونية من مجرد تحويلات مالية إلى تطبيقات متعددة. ٢ – أدى إلى ازدياد عدد ٱلنُّبُّرِكات التي تتعامل مع هذه التقنية من مؤسسات فقط إلى مصانع وبائعي التجزئة ومؤسسات ونهلاماتية وغيرها. د (``إضافة معلومات قبل الرسالة وبعدهّلاًلإخفاء معلومات الرسالة الحقيقية ضمنها. <sup>(٢)</sup> تغيير محتوى الرسالة بطريقة معينة تغيير حُرُوْفٍ الرسالة إلى حروف أخرى. <sup>(۳)</sup> استخدام رموز معينة تسمى مفتاح(Key)أو (<sub>K</sub>ey).  $\overline{\mathbf{a}}$  $1 - LET \underline{FI} = 12 + 5$ 2 – PRINT **(X – X) \ 5** 3 – IF N <> 0 **Then** print X 4 – Input m , **h5 , t\$**  5 – Print A\$ **+** B\$ ٯ Shift + F5 – F5 – Start Run – <F5 = RUN> – 

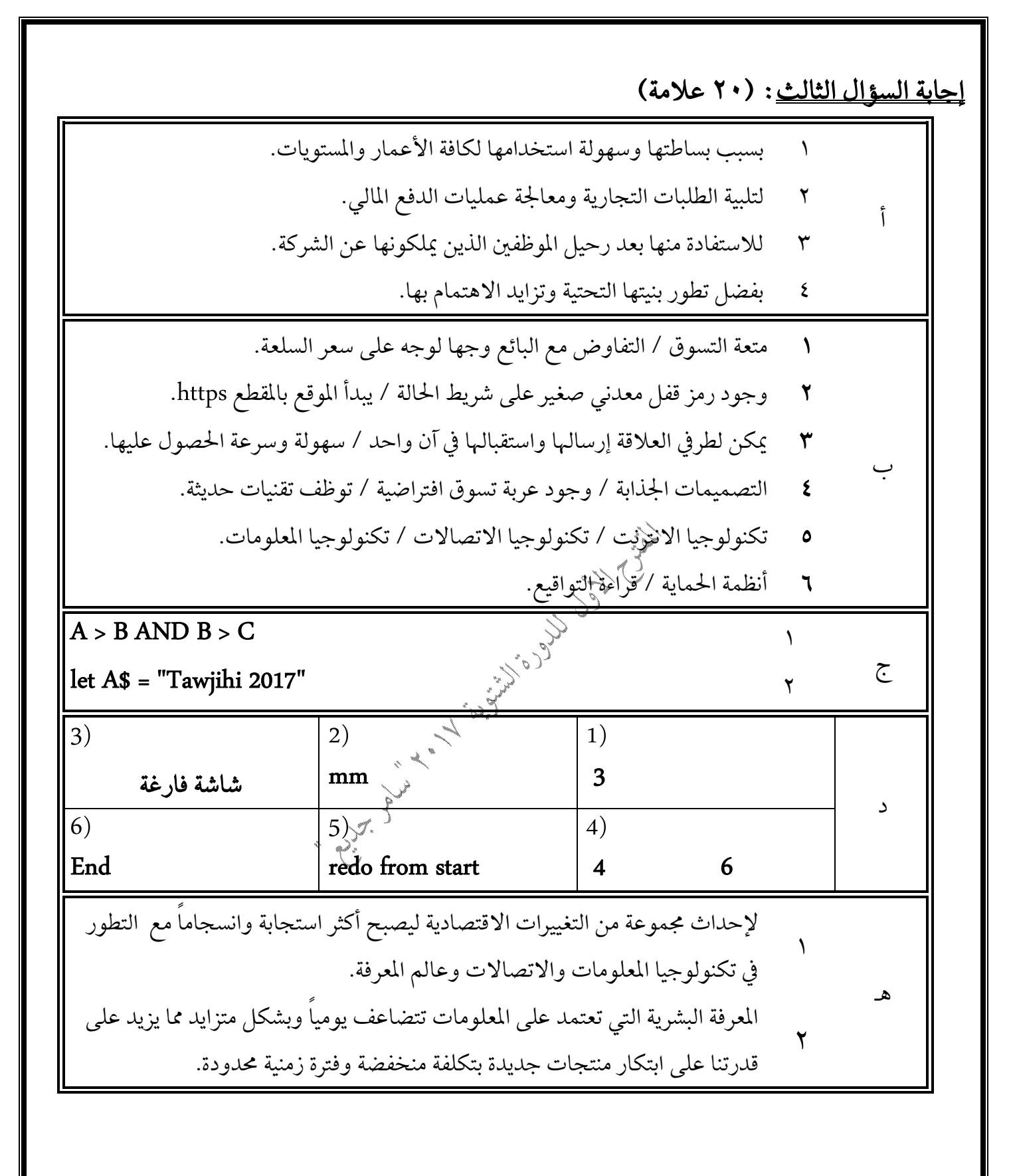

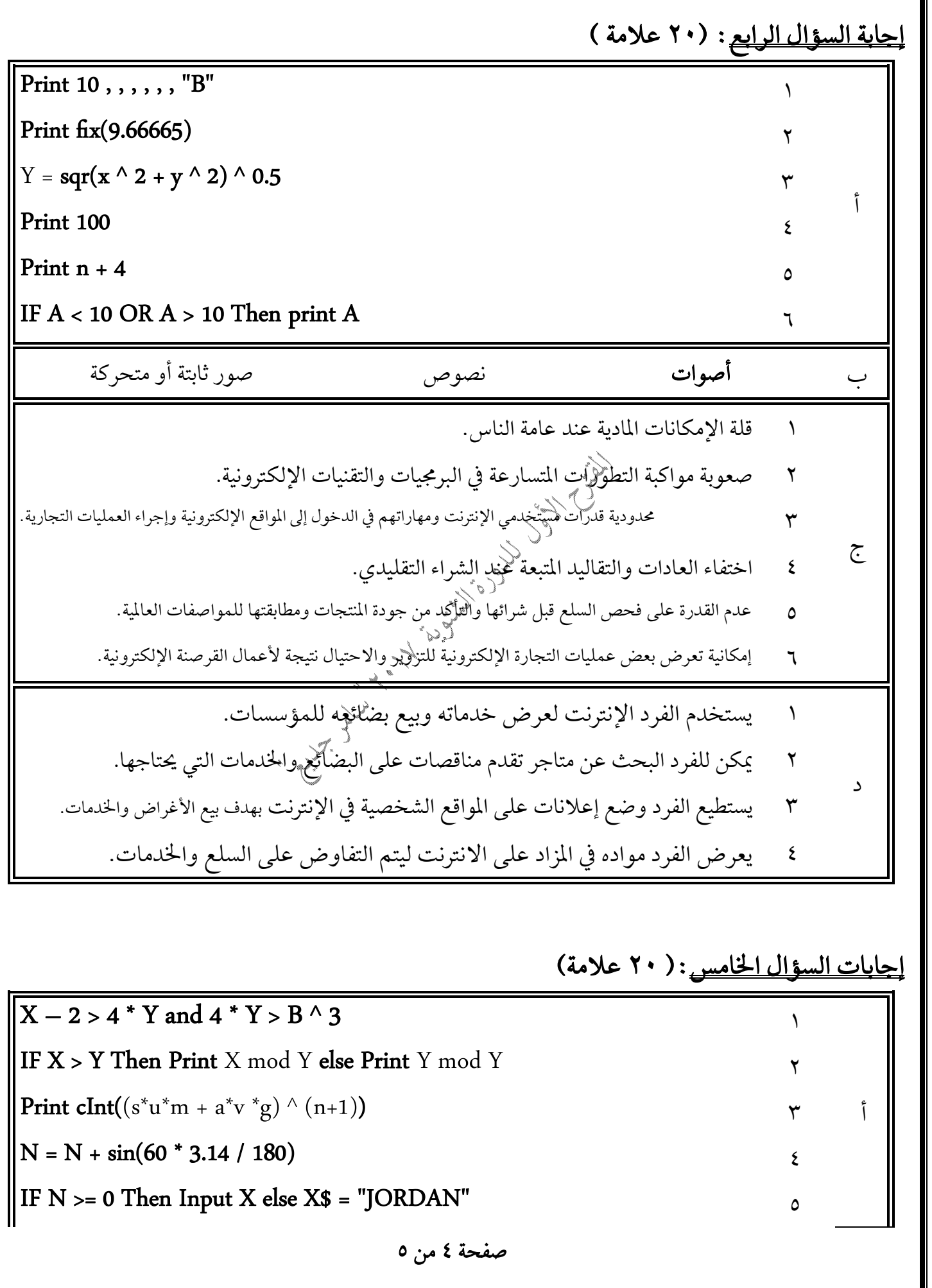

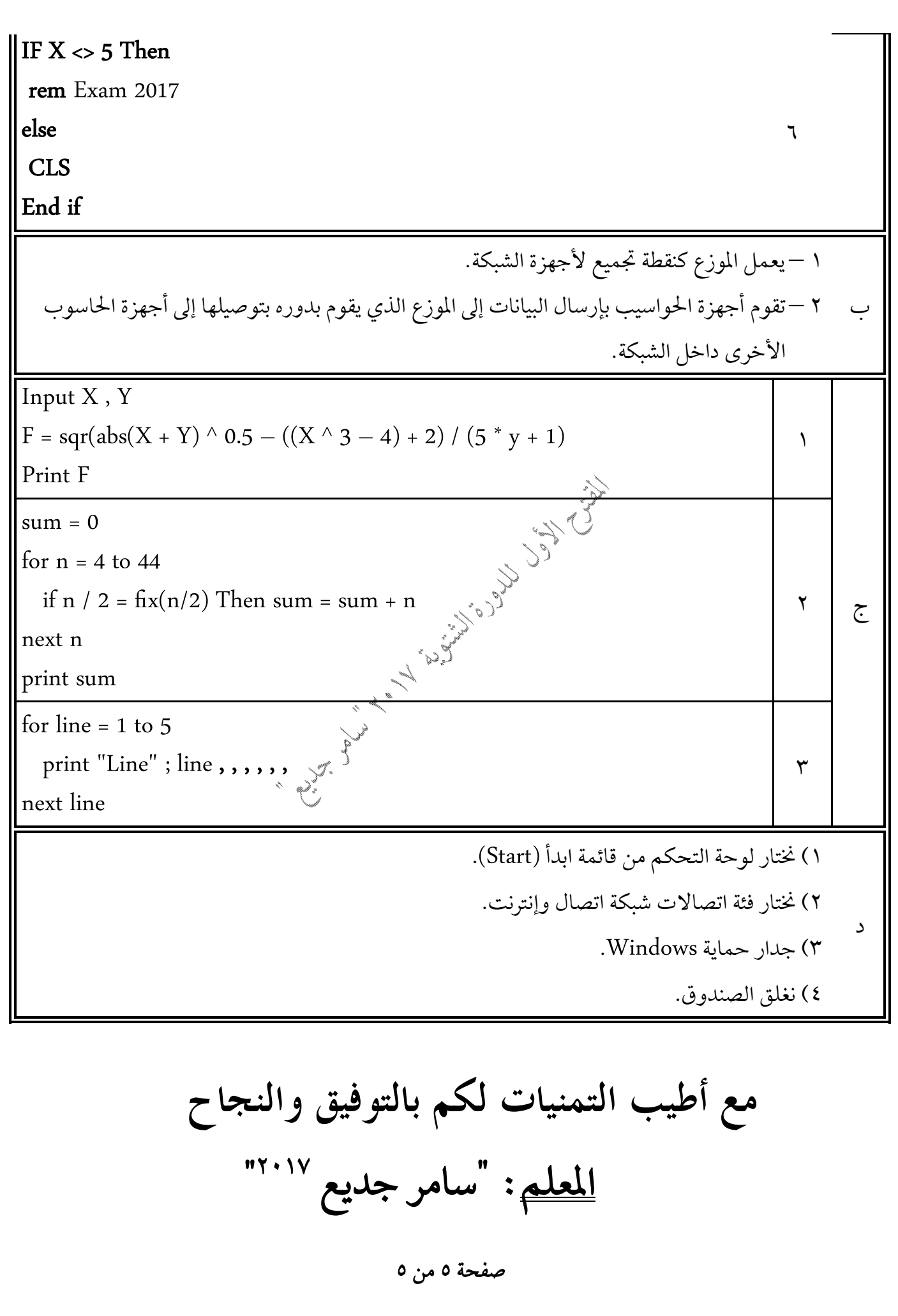